# **TRAINING OFFERING**

#### **Du kan nå oss her**

Postboks 6562 ETTERSTAD, 0606 Oslo, Norge

Email: kurs.ecs.no@arrow.com Phone: +47 22 02 81 00

## **VMware Tanzu Kubernetes Grid: Install, Configure, vm**ware<sup>®</sup> **Manage [V1.0]**

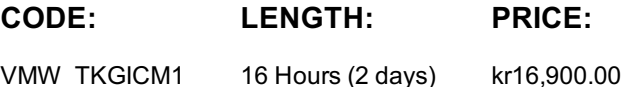

#### **Description**

During this two-day course, you will focus on installing VMware TanzuTM Kubernetes GridTM on a VMware vSphereTM environment and then you will provision and manage Tanzu Kubernetes clusters.

#### **Objectives**

By the end of the course, you should be able to meet the following objectives:

- Describe how Tanzu Kubernetes Grid fits in the VMware TanzuTM portfolio
- • Describe the Tanzu Kubernetes Grid architecture
- Deploy management clusters
- • Deploy workload clusters
- Configure your Tanzu Kubernetes Grid instance for authentication, logging, and Kubernetes ingress.
- • Perform basic troubleshooting

#### **Audience**

VI admins who are responsible for deploying and managing Kubernetes clusters.

#### **Prerequisites**

Working knowledge of Kubernetes.

### **Programme**

1 Course Introduction

- Introductions and course logistics
- Course objectives

2 What Is VMware Tanzu Kubernetes Grid?

- • VMware Tanzu portfolio
- • Management cluster
- • Workload clusters
- Cluster plans
- Shared and in-cluster services

3 Deploying Management Cluster

- • Prerequisites
- Installing the Tanzu Kubernetes Grid CLI
- Creating management clusters

#### 4 Deploying Workload Clusters

• Creating workload clusters

• Deleting workload clusters

5 Configuring Tanzu Kubernetes Grid instances

- Configuring user authentication
- Configuring logging
- Configuring ingress control

### **Session Dates**

Ved forespørsel. Vennligst kontakt oss

## **Tilleggsinformasjon**

Denne treningen er også tilgjengelig som trening på stedet. Kontakt oss for å finne ut mer.